## **Free Download Photoshop Jalantikus HOT!**

The first step is installing the software. If you purchase a copy of Photoshop, you can download it from the Adobe website, enter the serial number, and start using the program. If you have a pirated copy of Photoshop, you'll need to crack it first. After the software is cracked, you will need to locate the files and copy them to your hard drive. If you forgot which files you downloaded and cracked, you can retrieve them using the installation file that was emailed to you when you purchased the software. From the installation file, you can locate the files that you need to crack and copy them to your computer.

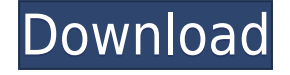

As the oldest version of the software, Photoshop has a lot of advantages that have made it the de facto standard for photo-editing for years, which makes its upgrade notable enough. However, there are still some areas for improvement, including a lagging editing speed. What are the new features in Photoshop CC? Starting with the interface, it's clean and modernized—the Education version is the same as the Personal version in this respect. The new experience has a more intuitive feel, with the familiar so-called "one-shots" of the previous versions replaced by multiple options in simpler selections. So, there is a lot to be said for the new interface. No distractions, no hard-to-understand options, and a streamlined feel. But it got smoother with some major changes, like the hexadecimal color system, Auto Levels, new filters, the Dropping Pixel option, and even an improved View Bridge. The new Image Effects panel in Photoshop CC is the real draw. It's a powerful and effective tool. Creating an effect is as simple as dragging a few buttons around, and choosing a preset lets you get a good starting point for each image. The Unsharp Mask option is still my absolute favorite and it has been reinvigorated with a brand new algorithm. Even though I usually use the Sharpness preset for unsharp masking, I like having more control over the smearing process and newer software automatically generates better results. Once you're done with the basic instructions, you can have more direct control over colors, contrast and details using the many Image Adjustment options. The tonal range is narrower in Lightroom than in Photoshop, which allows for finer control and therefore more exact results. However, I think it makes sense for Photoshop to be a bit more strict on contrast, especially when it comes to toning areas where the light and shadows blend together. As a result, there are occasional core areas that don't meet the contrast requirements; however, Photoshop's built-in auto eraser tool does a stellar job at easily correcting these issues, so it's not an issue that should stop you from using Photoshop if you're a professional.

## **Photoshop CC 2015 Hacked 64 Bits 2022**

The Blur tool (Filter>Blur) can be used to soften the edges of a photograph, reduce the effect of unwanted distractions, or soften the edges of graphic content. (The Blur filter is adjustable via the Radius slider, controlling the area in which the blur effect occurs.) There's no better way to make an image pop than with high-quality retouching. When a photo needs some serious touch up, the best way to create an end result that suits both your vision and your client's needs is with Photoshop's Retouch feature. Once you start, the timelines adjust automatically, letting you keep track of the edits you make to the photo and when you can go to your next step. You can also use the Features panel to zoom in and out of the composition, quickly examine the composition, or even quickly crop the image to more easily check the composition. We know how much of a pain it can be to search for all images with the same subjects, styles, and resolution. Luckily, there is a feature in Photoshop CS5 called Content-Aware Crop that leverages the power of the AI algorithms in Photoshop to intelligently crop all the images in a document for you. Photomatix is a Photoshop plug-in that enables you to easily control and process your images. You can restore color or white balance, balance exposure, and generate creative effects. You can also enhance or edit your images in many creative ways. Settings are customizable, and all your adjustments and modifications have an undo option. 933d7f57e6

## **Photoshop CC 2015 Download Free License Key WIN & MAC 2023**

While you can use Photoshop on your computer, it is more commonly associated with Adobe Photoshop Express or Photoshop Touch. This app is available for Android, iPad, iPhone, and Windows phones and is free. Photoshop Touch is built in Adobe Reader and is available on some computers without Photoshop or with Lightroom on Apple computers. Application on the web includes all tools and features of the app for only a small fee (minimum US\$0.99) to access selected tools and features. You can access features for the web edition here: Web-based features. You can use most of Photoshop in the Web edition, but you can't use all of the tools and features.

You can open, view, and modify multiple files in Photoshop at the same time. The Journeyman's Reference Manual is a handy and comprehensive publication that will help you get the most from Photoshop. Adobe Photoshop's extensive photoshop library comes in three and four versions: CS5, CS6, and CS6 Extended, which comes with pro-level features. Adobe Photoshop CS6 has a vast set of high-end features. One of the most popular of these are Photoshop's Content-Aware features. For example, you can correct lighting and shadows in two clicks. Adobe Photoshop is a complex, professional tool that's not meant for the average user; it's perfect for the experts. The software does however cater primarily to graphic designers and photographers. Photography enthusiasts who need to make textural and compositional changes in their images will prefer the Elements stablemate.

download photoshop portable jalantikus download photoshop cs7 full crack jalantikus download adobe photoshop for cc photoshop download free blogspot photoshop free download blogspot adobe photoshop cs3 full version free download blogspot photoshop portable download blogspot download photoshop cs6 portable blogspot adobe photoshop cs6 portable download blogspot adobe photoshop cc download blogspot

You can read more about the adjustment and color processes in the Adobe Photoshop Help system:

- Adjusting and Conceptualizing Color
- Adjusting Color—Colorspaces and Gamuts
- Adjusting Color—Color Processes
- Conceptualizing Color

You can also access over 5,500 do-it-yourself projects with projects from the Project Lumen website. Just download images from a hard drive or the Website and cut or crop them to your size. There is also a section with stencils, patterns, and grids that you can drag and drop onto your canvas. This website is a great resource for sharing new do it yourself ideas. In addition to Photoshop's main 16 bit Color mode (which supports up to 16.7 million colors), Photoshop has separate color modes for each of the four color processes: CMYK, RGB, LAB, and Grayscale. You can adjust the color processes in color modes by using the eyedropper,histogram, and curves tools. Like other imageediting apps, Photoshop adjusts the color values associated with the data in the color space. This lets you adjust color outside the color process' color gamut. You can do this for all three of the color processes. Photoshop's adjustments focus on individual color channels in the color space. Relaxed

color models take a process of adjustments first and then layers. Photoshop's tight control of the color process lets the software expose hidden colors that only certain adjustments or certain parts of the image can reveal. You can also modify the image's color model, saving you from making the same adjustments over and over again. For example:

- You can adjust a single color channel or multiple color channels, including all four primary channels.
- You can control how much of an adjustment you apply to an individual color channel in the Color Picker.
- You can also control which type of adjustment (adjustment type) you apply to an individual color channel.
- You can control how the adjustment of individual color channels affects layers in your image.

To learn more about the adjustments, read the Adobe Photoshop Help system's article on Adjusting Color in Adobe Photoshop:.

**The new version has the number 23.2 due to the latest version number. The user can upgrade to the latest version by purchasing any of the previous versions of Photoshop for twenty-three dollars.** Photoshop is a photography editing software for use on personal computers. It is one of the most powerful graphic design software available. With a minimum of skill, users can create professional and high-quality images from scratch. With the Adobe Photoshop software, users can easily change the colors and textures of objects and images. They can also add, remove or modify objects within an image. The illustrator software is better for photographers and graphic designers who need to work with photographs. Photoshop CC is one of the most powerful image editing software available in 2020. With the new version user-friendly interface, background saving, adjustable layers, more precise brush and much more, Photoshop CC is now easier to use. Few people are **designers** from the start. Most designers -- myself included -- start out as content producers or **creative workers** first. This means that we are often tasked with creating content on a computer and need to know what kind of impact that content will have on audiences. I help content producers stay on track and on the right path from day one by providing resources that help them generate great content without getting in technical design by accident. In my work with Adobe's Strong AI, I use artistic AI to help content creators understand their transformation options so they can easily make content choices related to content transformation. By doing this, I take the guesswork out of your content creation and allow team members to focus on the business and content creative objectives.

<https://techplanet.today/post/consumerawarenessprojectforclass11thpdflink-download> <https://techplanet.today/post/game-of-thrones-game-of-thrones-s01e08-720p-hdtv-x264-ctuavi-new> <https://techplanet.today/post/download-global-mapper-13-full-32-best> <https://techplanet.today/post/watch-ramnagar-up-65-full-movie-exclusive> <https://techplanet.today/post/shinto-norito-a-book-of-prayers-pdf-19-verified> <https://techplanet.today/post/pluralsight-install-free-username-and-passwordl>

Adobe's new image products announced at MAX include a new, modern interface that brings an approachable, dynamic, and fluid UI to editing images using Photoshop and other software. This new interface is designed for the touch-based form factor, with space for a new, larger scene dock. Launching this month, Adobe Photoshop CC 2021 will offer more of the modern UI features that users expect, along with the Photoshop Design Suite, which will allow for the creation of more

complex website designs. With the Dreamweaver suite of products, Adobe is empowering web sites to drive more adaptive experiences. The new Photoshop UI will ensure that all the latest UI changes are available throughout development and collaboration -- for both web design and PDF editing - while preserving user security and cohesiveness with Adobe XD. Overall, Adobe is also easing up the user journey. Adobe FrameMaker 2021 will now be able to leverage image editing elements like red eye, and there's a new shared image workflow option to sync colors between Adobe XD and Photoshop. This new workflow will be available at no extra charge for mobile users as mobile filesystems can now use HDR. If you want to learn more about what's coming to Adobe portfolio and creativity tools, check out the Adobe MAX video archive. Adobe (Nasdaq:ADBE) is creating the next chapter in digital innovation. Our creative software and expansive platform continues to change the way people work, creating exceptional experiences that connect them with the people and things that matter most. Our engineering teams are building an open platform underpinned by the creative vision of art, animation and architecture. And our computational photography platform spans hardware and software to capture, process and share more of the world's imagery and video. In short, we are making the best creative tools that integrate the way people live, work and experience the world today. For more information, visit https://blog.adobe.com/ .

Highlights:

- Lifting and Framing
- Textures
- Typeface
- Enhancement Tools
- Dofactory
- Inkscape
- Thirty Bees
- Pentagram
- PHP Frameworks
- Interactive
- Advanced

The flagship Photoshop app now adds innovative new features powered by Adobe's Artificial Intelligence (AI) machine-learning technology called Adobe Sensei, including. **Selection Improvements.** With new features that improve the accuracy and quality of Pixel-level selections, right-click the slider bar and tap to select the color closest to your current color. A hidden cursor enables you to precisely position the selection box on any object in the image. With one-click you can automatically delete and fill selected objects. Just select the objects you want to remove or replace with a content-aware fill, and press Command/Ctrl+E (PC) or Option/Alt+Delete (Mac), and the objects are instantly replaced with the content taken from the most similar surrounding pixels. The new one-click Swap is an instant, single-click operation that replaces an object with any other image. Just choose an existing object and install it with a single click of the mouse. For easy access, the new Swap Option is always available by right-clicking. You can easily make multiple corrections to a single area of an image when the Adjustment Layers window is visible. Using the Adjustment Layers window, you can make a subtle, content-aware alteration to an area to correct color, exposure and other adjustments, all without affecting the original. You can reuse the adjustment, even if you need to make further adjustments, by saving an adjustment layer in a separate Photoshop document.